Java package javax.media

CLICK HERE TO DOWNLOAD

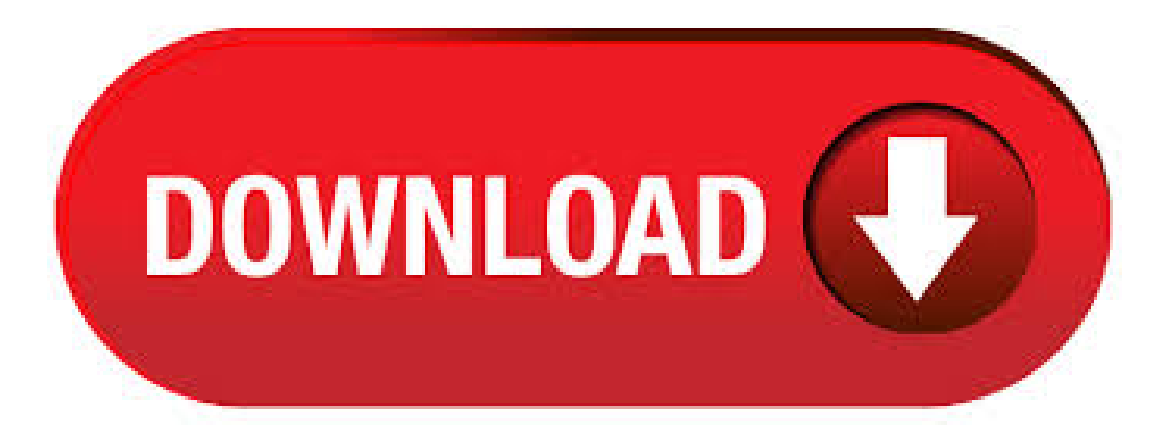

Uses ofPackage ykuqakoc.podarokideal.ru Packages that use ykuqakoc.podarokideal.ru: ykuqakoc.podarokideal.ru: ykuqakoc.podarokideal.ruol: ykuqakoc.podarokideal.ru:Providescontrolsand events for the management ofreal-time mediain atelevision environment. ykuqakoc.podarokideal.ruion: Provides a mechanism to select a Service for presentation. Classes in ykuqakoc.podarokideal.ru used by ykuqakoc.podarokideal.ru: CachingControl CachingControl is an interface. Package ykuqakoc.podarokideal.ru Interface Summary: CachingControl: CachingControl is an interface supported by Players that are capable of reporting download progress. Clock: The Clock interface is implemented by objects that support the Java Media time model. Control: The base interface for processing Control objects. Controller: Controller, which extends Clock, provides resource-allocation state information, . Package ykuqakoc.podarokideal.ru Interface Summary: CachingControl: CachingControl is an interface supported by Players that are capable of reporting download progress. Clock: The Clock interface is implemented by objects that support the Java Media time model. Codec: A Codec is a media processing unit that accepts a Buffer object as its input, performs some processing on the input data, and then puts the result in an . Package ykuqakoc.podarokideal.ruj3d Interface Summary: AudioDevice: The AudioDevice Class defines an audio device and encapsulates the audio device's basic information and characteristics. AudioDevice3D: The methods in this interface SHOULD NOT BE CALLED AN APPLICATION. InputDevice: InputDevice is the interface

through which Java 3D and Java 3D application programs communicate with a device. Package ykuqakoc.podarokideal.ruj3d Interface Summary; AudioDevice: The AudioDevice Class defines and encapsulates the audio device's basic information and characteristics. AudioDevice3D: The AudioDevice3D class defines a 3D audio device that is used to set sound and aural attributes. AudioDevice3DL2: Extends AudioDevice3D to include reverb and environmental audio parameters . Package ykuqakoc.podarokideal.ruj3d Description Provides the core set of classes for the Java 3D TM API; click here for more information, including explanatory material that was formerly found in the guide. The Java 3D API is an application programming interface used for writing three-dimensional graphics applications and applets. It gives developers high. The Java Media Framework API (JMF) enables audio, video and other time-based media to be added to applications and applets built on Java technology. ykuqakoc.podarokideal.ru Class Manager ykuqakoc.podarokideal.ru ykuqakoc.podarokideal.rur. public final class Manager extends ykuqakoc.podarokideal.ru Manager is the access point for obtaining system dependent resources such as Players, DataSources, and the system TimeBase. A Player is an object used to control and render multimedia data that is specific to the content type of the data. A DataSource is an object used to . Java Advanced ImagingDownloads This page has moved. If you arespecifically looking foran older version, visit theJava Client Technology Downloads Archive Page. Package ykuqakoc.podarokideal.ru Interface Summary; GL: Common interface containing the subset of all profiles, GL3, GL2, GLES1 and GLES2. This interface reflects common data types, texture and framebuffer functionality. GL2: This interface contains all core desktop OpenGL methods through version, inclusive, as well as most of it's extensions defined at the time of this specification.  $GL2ES1:$   $\cdot$  This is an audio player that another posted here. I tried to compile and run it but here were the results. javac ykuqakoc.podarokideal.ru package ykuqakoc.podarokideal.ru does notexist import ykuqakoc.podarokideal.ru\*; ^ ykuqakoc.podarokideal.ru cannot find symbol symbol: class ControllerListener public class SimplePlayerApplet extends Applet implements ControllerListener {^ . Java; Technologies;JMF e Software Download. JMF e Software Downloads. JMF Home Page. Download JMF e Software. OEP\_Embedded\_ykuqakoc.podarokideal.ru Hardware Requirements. MHz Pentium, MHz PowerPC, or MHz UltraSparc; 32 MB RAM or greater ; Optional: An appropriate sound card for audio play back, if necessary. For example, a SoundBlaster-compatible. The ykuqakoc.podarokideal.ru package is not a standard Java package. You can check by looking for it in the Java API. So you have to track down the jar file that contains the ykuqakoc.podarokideal.ru package. Google is your friend here, but here are a couple promising results. Fork of the ykuqakoc.podarokideal.ruj3d package. Contribute to philjord/java3d-core development by creating an account on GitHub. Stack Overflow for Teams is a private, secure spot for you and your coworkers to find and share information. Learn more First 25 Users Free. ykuqakoc.podarokideal.ru packet not found working with JMF on netbeans. Ask Question Asked 5 years, 8 months ago. Active 1 year, 4 months ago. Viewed 18k times 0. 2. I am currently using netbeans and i have downloaded the JMF plug in using its own plug in finder.I . Java 3D API Java SE Desktop Technologies. The Java 3D API enables the creation of three-dimensional graphics applications and Internet-based 3D applets. It provides high-level constructs for creating and manipulation 3D geometry and building the structures used in rendering that geometry. With this software, you can efficiently define and render very large virtual worlds. Downloads. Java 3D™ . Hierarchy For Package ykuqakoc.podarokideal.ruj3d Package Hierarchies: All Packages. Tight synchronization allows applications to synchronize accurately to the exact frame using timecodes from the package javax. media. Time of JMF (Java Media Framework). A BD-J application's GUI can be operated with a remote control with a required set of keys and an optional pointing device. The set of required keys includes at least the keys needed to support the User Operations inHDMV[expand . JOGL - Overview. Thischapter introduces OpenGL, its functions, the OpenGL bindings in java (GL4java, LWJGL, JOGL), and the advantages of JOGL over other OpenGL bindings. Java binding for OpenGL (JOGL) is the recent binding for OpenGL graphics API in Java. It is a wrapper library, which can access OpenGL API, and it is designed to create 2D and 3D graphics applications coded in Java. JOGL is an . The ykuqakoc.podarokideal.ru package is one of the many packages defined by JMF. ykuqakoc.podarokideal.ru is the core package, containing the definitions of the Manager class and the Player interface, among others. We'll focus on the Manager class and the Player interface in this section, and deal with some of the other ykuqakoc.podarokideal.ru classes in later sections. Fork of the ykuqakoc.podarokideal.ruj3d package. Contribute to hharrison/java3d-core development by creating an account on GitHub. Package Class:Tree:Deprecated:Index:Help PREVCLASS NEXTCLASS:FRAMES NO FRAMES:SUMMARY:INNER| FIELD| CONSTR| METHOD: DETAIL: FIELD | CONSTR | METHOD: ykuqakoc.podarokideal.ru Class RenderedImageAdapter ykuqakoc.podarokideal.ru | +ykuqakoc.podarokideal.ruImage| +ykuqakoc.podarokideal.ruedImageAdapter Direct Known Subclasses:WritableRenderedImageAdapter. . ykuqakoc.podarokideal.ruor Class Hierarchy (Java Advanced Imaging). I have noticed that quite a few standard Java packages that get included via the JRE do not get included properly by default in JavaFX projects when running it with an IDE (like the Desktop class). I had to include ykuqakoc.podarokideal.ru as a library inside of my project properties to get the Desktop class to run. JavaFX already has a video playing api, so if you just want a video player then you could use that. If. · This project is called 'standalone' as unlike the original jai-imageio-core it has removed dependencies to jai-core packages (ykuqakoc.podarokideal.ru) and JPEG (ji). This version also does not include the C implementations from libJIIO, meaning that this version is platform independent and fully redistributable under the 3-clause BSD license in ykuqakoc.podarokideal.ru (and thus is Apache and GPL . Java Media APIs. Support for advanced media capabilities on the Java platform is provided via a suite of optional packages for graphics, image I/O, image processing, and time-based media (video, audio, etc.). Java 2D; The Java 2D API is a set of classes for advanced 2D graphics and imaging, encompassing line art, text, and images in a single comprehensive model. The API provides extensive support for image. The Java Media Framework (JMF) is a Java library that enables audio, video and other time-based media to be added to Java applications and applets. This optional package, which can capture, play, stream, and transcode multiple media formats, extends the Java Platform, Standard Edition (Java SE) and allows development of cross-platform multimedia ykuqakoc.podarokideal.ruper(s): Sun Microsystems. · Hi all. I've downloaded and create the ykuqakoc.podarokideal.ru from jmf-2\_1\_1e-scslbin. Now I try to compile this: [cut] import ykuqakoc.podarokideal.rudec; import ykuqakoc.podarokideal.ru · Re: where is the ykuqakoc.podarokideal.ruj3d Jul 16, PM(in responseto ) look in

INSTALL\_PATH:\j2sdk\_04\jre\lib\ext\ykuqakoc.podarokideal.ru#javax\media\j3d j3d isafolder in ajar filecontaining variousclasses. if you can't access the jar files try WinAce or some similiar program. Is the ykuqakoc.podarokideal.ru\* package in your classpath? If not, you need to set it. Go to DOS and type 'set' (without quotes), and look at your CLASSPATH variable. If it's not pointing to the right place, go to Control Panel > System > Advanced > Environment Variables and add your package (jar or whatever) to the classpath. Home» ykuqakoc.podarokideal.ru» jai-core JAI Core. JAI Core Categories: Java Specifications: Tags: javax specs standard: Used By: 39 artifacts: Atlassian 3rdParty (1) ICM (1) Version Repository Usages Date; Atlassian 3rdParty: Sep, Indexed Repositories () Central. Sonatype. Spring Plugins. Spring Lib M. Hortonworks. Atlassian. JCenter. JBossEA. JBoss Releases. WSO2 Releases. Popular Tags. . In here we will construct a

AWT Frame and add the canvas object to the AWT Initially create a class that implements GlEventListener interface and import the package

ykuqakoc.podarokideal.ru Implement all four methods display(), dispose(), reshape(), init(). Since this is the basic frame, primitive tasks such as creating canvas class, adding it to frame were discussed. All the GLEVentListener interface methods . ykuqakoc.podarokideal.ru | +ykuqakoc.podarokideal.ruraphObject | +ykuqakoc.podarokideal.ru +ykuqakoc.podarokideal.ru publicclass Box extends Primitive. Box isa geometry primitive created with a given length, width, and height. It is centered at the origin. By default, it lies within the bounding box, [-1,-1,-1] and  $[1,1,1]$ . When a texture is applied to a box, it is map CCW like on a Cylinder. A. Prior to Java 3D, only BufferedImage objects could be used as the input to an ImageComponent2D object. As of Java 3D, an ImageComponent2D accepts any RenderedImage object (BufferedImage is an implementation of the RenderedImage interface). The methods that set/get a BufferedImage object are left in for compatibility. The new methods that set/get a RenderedImage are a superset of the old . Initially create a class that implements GIEventListener interface and import the package ykuqakoc.podarokideal.ru Implement all four methods display(), dispose(), reshape(), init(). Since this is the basic frame, primitive tasks such as creating canvas class, adding it to frame were discussed. JOGL - Canvas with Swing. Advertisements. Previous Page. Next Page. This chapter explains you how to draw a JOGL basic frame using Canvas, and JFrame class of ykuqakoc.podarokideal.ru package. In here we will instantiate a JFrame and add the canvas object to the instance of JFrame using the add() method. Using Canvas with AWT gives you a graphical frame with heavyweight features. For having a lightweight . ykuqakoc.podarokideal.ruj3d Class IndexedQuadArray ykuqakoc.podarokideal.ru | +ykuqakoc.podarokideal.ruraphObject | +ykuqakoc.podarokideal.rumponent publicclass IndexedQuadArray extends IndexedGeometryArray. The IndexedQuadArray object draws the array of vertices as individual quadrilaterals. Each group of four vertices defines a quadrilateral to be drawn. Fields inherited fromclass ykuqakoc.podarokideal.ruj3d. . ykuqakoc.podarokideal.ru | +ykuqakoc.podarokideal.ruraphObject | +ykuqakoc.podarokideal.ru +ykuqakoc.podarokideal.ruonInterpolator. publicclass PositionInterpolatorextends TransformInterpolator. Position interpolator behavior. This class defines a behavior that modifies the translational component of its target TransformGroup by linearly interpolating between a pair of specified positions (using the . · Oracle Spatial and Graph - Version and later: Invalid Spatial JAVA Classes after Database Upgrade Invalid Spatial JAVA Classes after Database Upgrade (Doc ID) Last updated on DECEMBER 26, Applies to: Oracle Spatial and Graph - Version and later Information in this document applies to any platform. \*\*\*Checked for relevance on Sep\*\*\*. ykuqakoc.podarokideal.ruj3d Class TriangleArray ykuqakoc.podarokideal.ru | +ykuqakoc.podarokideal.ruraphObject | +ykuqakoc.podarokideal.rumponent publicclass TriangleArray extends GeometryArray. The TriangleArray object draws thearray of verticesas individual triangles. Each group of three vertices defines a triangle to be drawn. Fields inherited from class ykuqakoc.podarokideal.ruj3d. GeometryArray:.

https://img1.liveinternet.ru/images/attach/d/2//6995/6995217\_supreme\_ruler\_2020\_global\_crisis\_free.pdf

https://img0.liveinternet.ru/images/attach/d/2//6934/6934686\_iomega\_floppy\_usb\_driver\_for\_windows\_7\_english.pdf

https://img0.liveinternet.ru/images/attach/d/2//6924/6924665 free indian bangla music song 100 love.pdf

https://docs.google.com/viewer?

a=v&pid=sites&srcid=ZGVmYXVsdGRvbWFpbnx0Z3k1ZTR0Z3I1eHR8Z3g6MTI1MmI3NTQ5MmYxM2FjMQ

https://docs.google.com/viewer?a=v&pid=sites&srcid=ZGVmYXVsdGRvbWFpbnx5NzY1dHVmN3xneDo1MTFkOWE5NjEyZmNkYmMy

https://img1.liveinternet.ru/images/attach/d/2//7031/7031109\_bump\_application\_for\_mac.pdf

https://img1.liveinternet.ru/images/attach/d/2//6993/6993042 emails from outlook web access.pdf

https://docs.google.com/viewer?a=v&pid=sites&srcid=ZGVmYXVsdGRvbWFpbnxnNXJ5aGdkcnhoanxneDo1MTM5MGIyYjg5OWU4OTkw

https://img1.liveinternet.ru/images/attach/d/2//6831/6831774\_panasonic\_gh4\_firmware\_update\_instructions.pdf

https://docs.google.com/viewer?a=v&pid=sites&srcid=ZGVmYXVsdGRvbWFpbnxueGVmcnZlNHxneDoxODAzODg0YjQwZWVlMGZl

https://docs.google.com/viewer?a=v&pid=sites&srcid=ZGVmYXVsdGRvbWFpbnxreThna2h8Z3g6Mjc4MDQ5N2IzZDE0Mjll